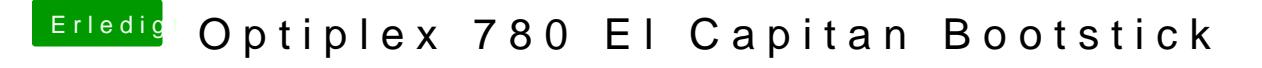

Beitrag von griven vom 15. Januar 2017, 22:51

Du kannst bei Clover guten Gewissens alle Extensions in den Others Ordne von dort für alle OS-X Versionen geladen